## **Wkładanie karty SD (GZ-HM335/GZ-HM334/ GZ-HM330)**

Po włożeniu do kamery dostępnej w handlu karty SD, można w dalszym ciągu nagrywać na kartę, bez przerw, gdy skończy się pozostały czas nagrywania do wewnętrznej pamięci.

*1* Aby wyłączyć urządzenie naciskaj przycisk zasilania przez ponad 2 sekundy.

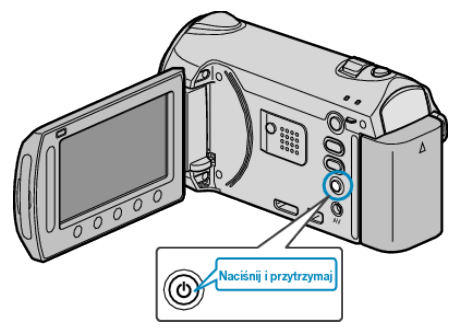

*2* Otwórz osłonę gniazda na kartę.

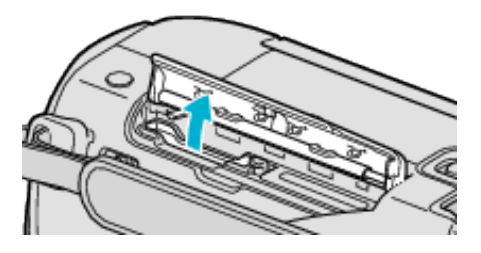

*3* Włóż kartę SD.

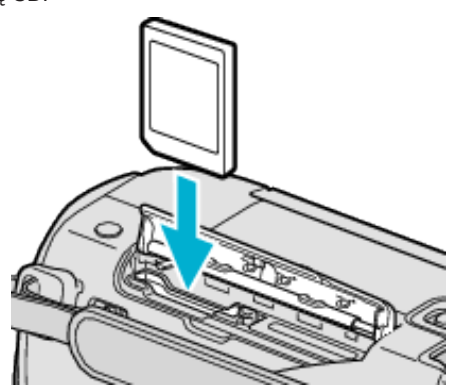

## **OSTROŻNIE:**

- Sprawdź czy karta nie jest włożona odwrotnie. Może to spowodować uszkodzenie urządzeniu i karty.
- Przed włożeniem lub wyjęciem karty wyłącz zasilanie urządzenia.

## **UWAGA:**

- Po zapełnieniu karty lub pamięci na wybranym nośniku nagrywanie automatycznie przełączy się na inny nośnik.
- Aby nagrywać na kartę konieczne jest wykonanie ustawień nośników. Kiedy karta jest niedostępna, aby nagrywać, nośniki muszą być ustawione na "WBUDOWANA PAMIĘĆ".
- Karty używane wcześniej w innych urządzeniach muszą być sformatowane (zainicjowane) przy użyciu "FORMATOW. KARTY SD" w ustawieniach nośników.

## **Wyjmowanie karty**

Jeden raz pchnij kartę do środka, następnie wyciągnij ją.

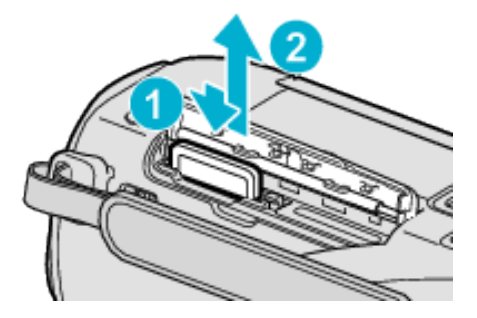